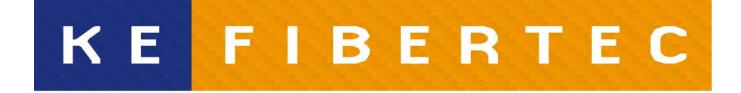

#### **AIR THE WAY YOU WANT**

## **REVIT components**

# Ø-ducts

#### **KE FIBERTEC**

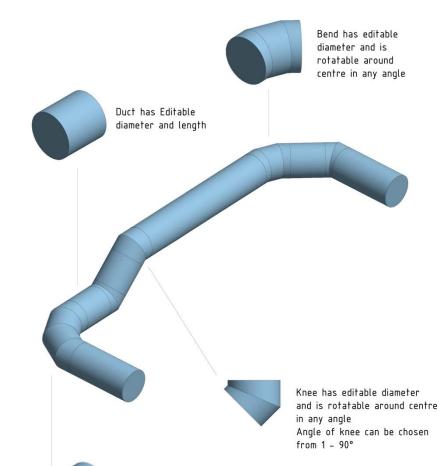

| Family                       | Product                           |
|------------------------------|-----------------------------------|
| KE Fibertec - Ø-<br>Straight | Straight Ø duct                   |
| KE Fibertec - Ø-<br>Elbow    | Elbow for Ø duct - all directions |
| KE Fibertec - Ø-<br>Bend-90  | 90° bending for Ø<br>duct         |
| KE Fibertec - Ø-<br>Bend-45  | 45° bending for Ø<br>duct         |

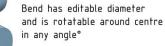

# D-ducts

#### **KE FIBERTEC**

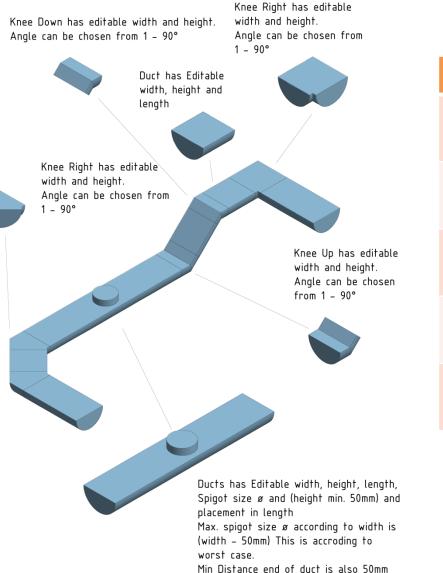

| Family                        | Product                            |  |  |  |
|-------------------------------|------------------------------------|--|--|--|
| KE Fibertec - DV-<br>Straight | Straight D duct                    |  |  |  |
| KE Fibertec - DV-             | Elbow for D duct –                 |  |  |  |
| Left                          | in left direction                  |  |  |  |
| KE Fibertec - DV-             | Elbow for D duct –                 |  |  |  |
| right                         | in right direction                 |  |  |  |
| KE Fibertec - DV-Up           | Elbow for D duct –<br>direction up |  |  |  |
| KE Fibertec - DV-             | Elbow for D duct –                 |  |  |  |
| Down                          | direction up                       |  |  |  |

### Connectors

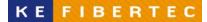

AIR THE WAY YOU WANT

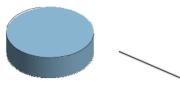

Top connector has editable diameter and length. Airflow are possible to change.

| Family                          | Product        |
|---------------------------------|----------------|
| KE Fibertec -<br>Connector-Side | Socket on side |
| KE Fibertec -<br>Connector-Top  | Socket on top  |

Side connector has editable diameter and length. Airflow are possible to change.

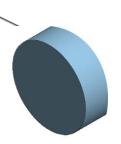

# How to do

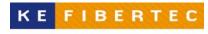

- 1. Save the families on your computer
- 2. Open a project
- Load the families for Ø-ducts and/or D-ducts under Systems - Duct fitting
- 4. Load the family for the connector on side or on top under Systems – Air Terminal
- 5. Insert the connector and add the airflow
- 6. Insert the desired component
- 7. Modify the dimension and length/angel under properties
  - Length only on straight ducts
  - Angle only on elbows
- 8. Add the next component

### Parts list

### (Schedules/Quantities)

| <ke fibertec=""></ke>     |           |                   |                    |                    |          |             |             |  |  |  |
|---------------------------|-----------|-------------------|--------------------|--------------------|----------|-------------|-------------|--|--|--|
| Α                         | В         | С                 | D                  | E                  | F        | G           | Н           |  |  |  |
| Туре                      | Size      | Duct Fabric Angle | Duct Fabric Height | Duct Fabric Length | Comments | Description | Manufacture |  |  |  |
| KE Fibertec - D-Straight  | 315ø-315ø |                   |                    | 1516               |          |             | KE Fibertec |  |  |  |
| KE Fibertec - D-Left      | 315ø-315ø | 45.00°            |                    |                    |          |             | KE Fibertec |  |  |  |
| KE Fibertec - D-Straight  | 315ø-315ø |                   |                    | 1516               |          | •           | KE Fibertec |  |  |  |
| KE Fibertec - D-Right     | 315ø-315ø | 45.00°            | 158                | •                  |          | •           | KE Fibertec |  |  |  |
| KE Fibertec - D-Straight  | 315ø-315ø |                   | 0                  | 1516               |          | 0           | KE Fibertec |  |  |  |
| KE Fibertec - D-Up        | 315ø-315ø | 45.00°            | 158                | •                  |          | ¢           | KE Fibertec |  |  |  |
| KE Fibertec - D-Straight  | 315ø-315ø |                   |                    | 1516               |          | •           | KE Fibertec |  |  |  |
| KE Fibertec - D-Down      | 315ø-315ø | 45.00°            | 158                | -                  |          | •           | KE Fibertec |  |  |  |
| KE Fibertec - D-Straight  | 315ø-315ø |                   | 0                  | 1516               |          | •           | KE Fibertec |  |  |  |
| KE Fibertec - DV-Straight | 315ø-315ø |                   | 100                | 1500               |          | •           | KE Fibertec |  |  |  |
| KE Fibertec - DV-Right    | 315ø-315ø | 45.00°            | 100                | •                  |          | ¢           | KE Fibertec |  |  |  |
| KE Fibertec - DV-Straight | 315ø-315ø |                   | 100                | 1500               |          |             | KE Fibertec |  |  |  |
| KE Fibertec - DV-Left     | 315ø-315ø | 45.00°            | 100                | -                  |          | •           | KE Fibertec |  |  |  |
| KE Fibertec - DV-Straight | 315ø-315ø |                   | 100                | 1500               |          | •           | KE Fibertec |  |  |  |
| KE Fibertec - DV-Up       | 315ø-315ø | 45.00°            | 100                |                    |          | •           | KE Fibertec |  |  |  |
| KE Fibertec - DV-Straight | 315ø-315ø |                   | 100                | 1500               |          | •           | KE Fibertec |  |  |  |
| KE Fibertec - DV-Down     | 315ø-315ø | 45.00°            | 100                |                    |          |             | KE Fibertec |  |  |  |
| KE Fibertec - DV-Straight | 315ø-315ø |                   | 100                | 1500               |          | •           | KE Fibertec |  |  |  |
| KE Fibertec - Ø-Bend-90   | 250ø-250ø | 90.00°            |                    |                    |          |             | KE Fibertec |  |  |  |
| KE Fibertec - Ø-Bend-45   | 250ø-250ø | 45.00°            |                    |                    |          |             | KE Fibertec |  |  |  |
| KE Fibertec - Ø-Elbow     | 250ø-250ø | 35.00°            |                    |                    |          |             | KE Fibertec |  |  |  |
| E Fibertec - Ø-Straight   | 250ø-250ø |                   |                    | 1516               |          |             | KE Fibertec |  |  |  |
| KE Fibertec - Ø-Straight  | 250ø-250ø |                   |                    | 1516               |          |             | KE Fibertec |  |  |  |
| KE Fibertec - Ø-Straight  | 250ø-250ø |                   | 0                  | 1516               |          | 9           | KE Fibertec |  |  |  |
| KE Fibertec - Ø-Straight  | 250ø-250ø |                   | 0                  | 1516               |          | 0           | KE Fibertec |  |  |  |

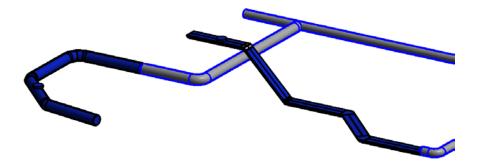

#### **KE FIBERTEC**